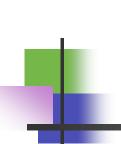

# Increasing citation count to maximize impact

#### Masoud Mohammadi

Medical Informationist
Golestan University of Medical Sciences

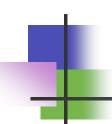

- The number of papers you publish is important to your career. "Publish early and often" is heard over and over again in research. However, the number of times your work is cited is important as well because it can indicate the impact that your research has on the field.
- Increasing your citation count can also have a positive impact on your career because funding agencies often look at a combination of the number of papers and the number of citations when making grant decisions.

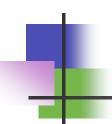

## How to increase visibility and citation?

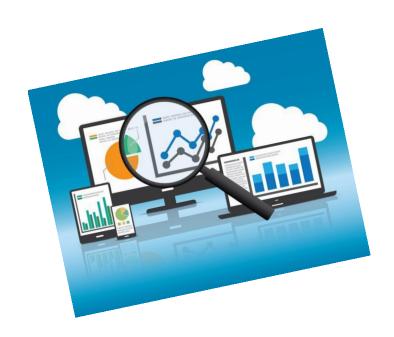

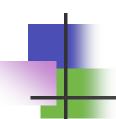

- Cite your past work when it is relevant to a new manuscript.
  - However, do not reference every paper you have written just to increase your citation count.

- Note: avoid excessive citation
  - More than 20%

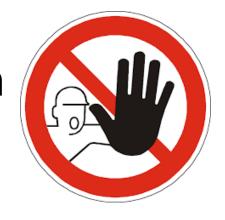

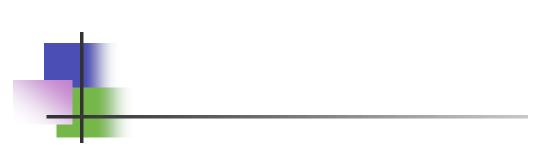

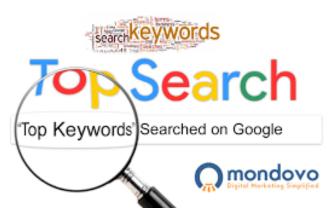

## Carefully choose your keywords.

- Choose keywords that researchers in your field will be searching for so that your paper will appear in a database search.
- In biomedical fields, MeSH terms are a good 'common vocabulary' to draw from

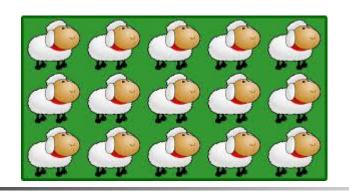

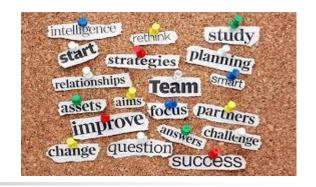

- Use your keywords and phrases in your title and repeatedly in your abstract.
  - Repeating keywords and phrases will increase the likelihood your paper will be at the top of a search engine list, making it more likely to be read.

### Incorporating keywords in your content:

- **a. Title**—Keep your title short and include 1–2 keywords within 65 characters of your title. Make the title descriptive. You must incorporate a keyword related to your topic of research in the title.
- **b. Abstract**—The first two sentences of your abstract is what is usually displayed in search engine results. So make sure that the right keywords are included in the first two sentences. Use the keywords 3–6 times in the abstract but make sure you clearly explain the key points of your research while doing so.
- c. Headings—Search engines use headings to identify the overall structure and content of your article. Incorporating your keywords and phrases in these headings will help your article's search-ability.

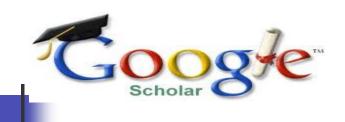

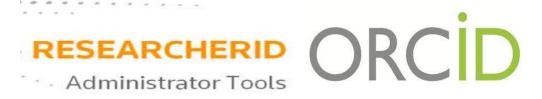

### Use a consistent form of your name on all of your papers.

- Using the same name on all of your papers will make it easier for others to find all of your published work. If your name is very common, consider getting a research identifier, such as an ORCID, ReseacherID, Google Scholar profile.
- You can provide your ORCID and ... in your email signature and link that ID to your publication list so that anyone you email has access to your publications.

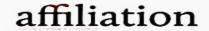

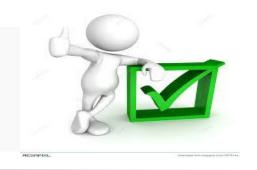

## Make sure that your information is correct.

 Check that your name and affiliation are correct on the final proofs of your manuscript and check that the paper's information is accurate in database searches.

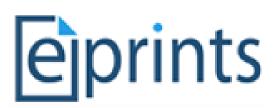

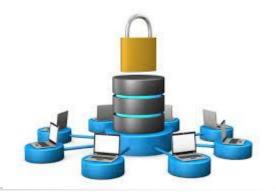

- Make your manuscript easily accessible.
  - If your paper is not published in an openaccess journal, post your pre- or postpublication prints to a repisotory.
  - Post and find your paper in Golestan Univesity of Medical Science e-print at:

http://eprints.goums.ac.ir/

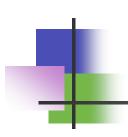

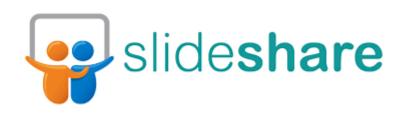

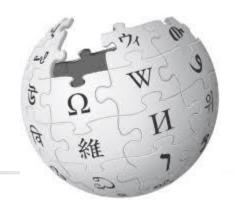

## Share your data.

There is some evidence that sharing your data can <u>increase your citations</u>. Consider posting to data sharing websites, such as <u>SlideShare</u>, or contributing to <u>Wikipedia</u> and providing links to your published manuscripts.

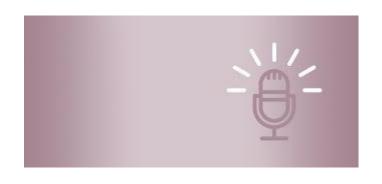

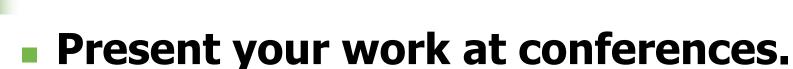

• Although conference presentations are not cited by other others, this will make your research more visible to the academic and research communities.

https://conferencealerts.com/

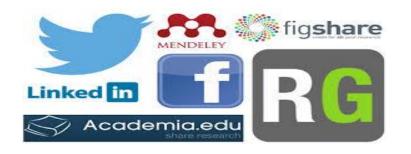

#### Use social media.

 Provide links to your papers on social media
 (e.g., <u>Facebook</u>, <u>Twitter</u>, <u>Academia.edu</u>, <u>ResearchGate</u>, <u>Mendeley</u>) and your university profile page.

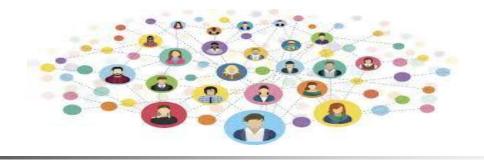

## Actively promote your work.

Talk to other researchers about your paper, even ones not in your field, and email copies of your paper to researchers who may be interested. Create a blog or a website dedicated to your research and share it.

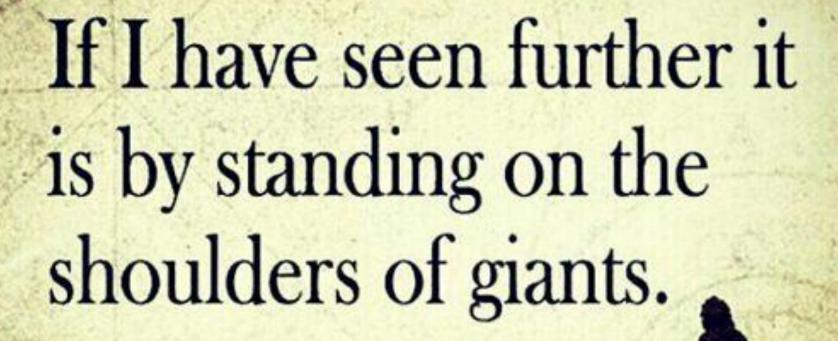

Isaac Newton